## **Build Conservation Plot Element**

Plots the PhastCons score profiles.

**Element type:** conservation\_plot-id

## **Parameters**

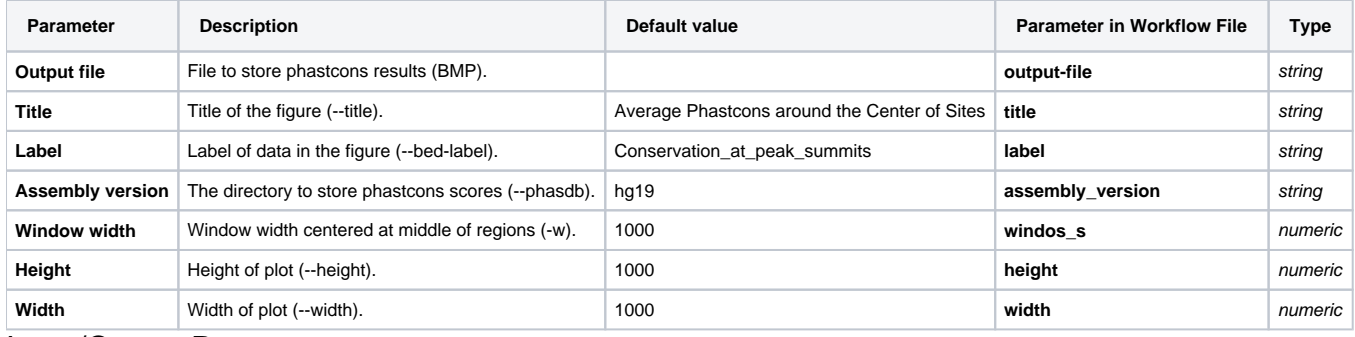

Input/Output Ports

The element has 1 input port.

**Name in GUI:** conservation\_plot data

**Name in Workflow File:** in-data

## **Slots:**

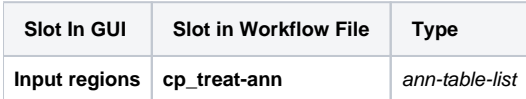